## **Microsoft Office Powerpoint 2007 On Demand**

Eventually, you will extremely discover a new experience and expertise by spending more cash. still when? attain you allow that you allow that you require to acquire to acquire to acquire something basic in the beginning? It is your enormously own period to undertaking reviewing habit. in the course of guides you could enjoy now is **microsoft office powerpoint 2007 on demand** below.

2007 How to Create a Simple Slide Show in MS Office PowerPoint 2007 How to Create a Simple Slide Show in MS Office PowerPoint 2007 Basics Part 1 How to Create a Simple Slide Show in MS Office PowerPoint 2007 bt 1 (Add slid BowerPoint 20026 ANIMATION Sulfare Prover Create A Handwriting Text Effect In PowerPoint 2010 (2020) 100% working Demo: Create A Handwriting Effect In PowerPoint PPT Handwriting Text Effect In PowerPoint 2010 (2 Ways To Cr How to Do a Power Point Presentation How to play a sound continuously for one or more slidesSmoke Text Effect Animation in Microsoft PowerPoint 2016 / 2019 Tutorial Booklet from Now To Make Powerpoint Presentation Attractive*PowerPoint 2007 Tutorial Recording Narration-2007 Daly Marration-2007 Only Microsoft Training Lesson 15.3 <del>PowerPoint 2007 Animations NewerPoint 2007 Animations NewerPoint 200*</del> How to Convert PowerPoint 2007 Presentation to a Word DocumentAula de PowerPoint 2007 - Aula 1 *Microsoft Office Powerpoint 2007 On* Office 2007 include essential applications such as Word, Excel, PowerPoint, and Outlook. They' re available as a one-time purchase for use on a single PC. Microsoft 365 plans include premium versions these applications plu

*Microsoft Office PowerPoint 2007 Download* Microsoft Office PowerPoint 2007 Download Locations. Official Download. New Apps Presentation Tools. Shortcut Manager for PowerPoint. Define your own keyboard shortcuts to ribbon buttons, menu items, and recorded macros. F

*Download Microsoft Office PowerPoint 2007* The Microsoft Office 2007 Help Tab is an add-in for Word, Excel and PowerPoint 2007 that adds an additional "Help" tab to the Ribbon user interface. The Microsoft Office 2007 Help Tab..., Excel and PowerPoint 2007 that add

Office 2007 include applications such as Word, Excel, PowerPoint, and Outlook. They' re available as a one-time purchase for use on a single PC. Microsoft 365 plans include premium versions of these applications plus other *Microsoft Office 2007 | Download Office 2007 | Microsoft ...*

In Office 2007, Microsoft introduced the Document Inspector, an integral metadata removal tool that strips Word, Excel, and PowerPoint documents of information such as author name and comments of information such as author

*Microsoft Office 2007 - Wikipedia* Microsoft Powerpoint 2007 - Problem in exporting slides as images, only part of the slide is saved. Dimensions of slide: 142.22 x 96.97 cm. When saved as png image, result is: Same problem .... First, make sure you've upda

## *Microsoft PowerPoint 2007 | Microsoft Office*

*Download microsoft office powerpoint 2007 pc for free ...* After you update your Microsoft Office suite to 2010 or later, open your PowerPoint 2007 presentation. Enable the "Edit" option after launching. Move mouse to the "File " menu option on the top-left corner and then click i

The Office app combines the Word, Excel, and PowerPoint apps you know and rely on, with new capabilities that harness the unique strengths of a phone to create a simpler, yet more powerful Office experience on the go. Whet *Microsoft Office: Word, Excel, PowerPoint & More - Apps on ...*

*Download microsoft powerpoint 2007 for pc for free (Windows)* Microsoft Office 2007, free download. A legacy version of MS Office with Word, Excel, Powerpoint, Etc. Review of Microsoft Office 2007. Includes tests and PC download for Windows 32 and 64-bit systems. *Microsoft Office 2007 - Download*

PowerPoint for the web is a free lightweight version of Microsoft PowerPoint available as part of Office on the web, which also includes web yersions of Microsoft Excel and Microsoft Word. PowerPoint for the web does not s *Microsoft PowerPoint - Wikipedia*

Microsoft offers a vast selection of Office templates for everyday use. Create a custom photo card, pitch your million-dollar idea, or plan your next family vacation with Microsoft Office templates. Find the perfect tool f

This is the only book that will help an intermediate PowerPoint user improve their skills to an improve their skills to an advanced level. In doing so, they can be used for applying soft shadows, reflection, and glows to m 3D engine. The book goes into deep technical detail about the Office 2007 theme engine and how color scheme engine and how color schemes, effect schemes, and font shapes, diagrams, charts, text, tables without using PowerP shortcuts that few people know about like -- seeing your private notes while presenting on a projector, starting the slide show from the current slide without fumbling through the user interface, and how to black out the s

Bxperience learning made easy—and quickly teach yourself how to create impressive documents with Word 2007. With Step By Step, you set the pace—building and charts Insert references, footnotes, indexes, a table of contents Your all-in-one learning experience includes: Files for building skills and practicing the book's lessons Fully searchable eBook Bonus quick reference to the Ribbon, the new Microsoft Office interface Windows Vista Product

A new handbook not only covers the basics and new features of PowerPoint 2007, but also teaches users how to combine multimedia, animation, and interactivity into a presentation; how to take full advantage of advanced func

nother presentations with the new version of PowerPoint Create dynamic and professional-quality presentations using sage advice, handy tips, and clear descriptions from PowerPoint expert Ellen Finkelstein. This book gives everything you need to get started, organize your content, and add those finishing touches finishing touches for a top-notch presentation. 3-D, reflections, and narration Convert bulleted text to diagrams using SmartArt gr New and inexperienced PowerPoint users will discover how to use the latest enhancements to PowerPoint 2007 quickly and efficiently so that they can produce unique and informative presentations in the form of charts, clip a

*Microsoft Powerpoint 2007 - Problem in exporting slides as ...* Collaborate for free with online versions of Microsoft Word, PowerPoint, Excel, and OneNote. Save documents, spreadsheets, and presentations online, in OneDrive.

*Office 365 login* Activate Office 2007. You'll need to activate Office to keep your Office programs working fully. To activate from Excel, Word, PowerPoint, and Access: Click the Microsoft Office Button > Options > Activate from all other O *Install Office 2007 - Microsoft Office*

Office PowerPoint 2007 enables you to quickly create effective, dynamic presentations and integrate workflows and methods for easily sharing... Microsoft Office PowerPoint 2007 | S2 Software To be able to use S2 Software i

*Microsoft Office PowerPoint 2007 | S2 Software*

The current version has 0 flags on VirusTotal PowerPoint Viewer 2007 is free software you can use to view your presentations from Microsoft PowerPoint 97 and beyond without opening the program.... *PowerPoint Viewer 2007 - Free download and software ...*

Office 2007, like most Microsoft products, has a support lifecycle during which we provide new features, bug fixes, security fixes, and so on. This lifecycle typically lasts for 10 years from the date of the product's init

*End of support for Office 2007 - Microsoft Office*

It will bring the tabbed user interface to Microsoft Office 2003, 2007 and 2010 (includes Word, Excel, and PowerPoint).... interface to Microsoft Office 2003, 2007 and..., Excel, and PowerPoint).

*4 Ways to Convert PowerPoint 2007 to Video | Leawo ...*

Microsoft Office PowerPoint 2007 enables users to quickly create high-Impact, dynamic presentations, while integrating workflow and ways to easily share information. From the Microsoft Office PowerPoint 2007 puts the contr

editing slides, working with hyperlinks and action buttons, and preparing presentations for the Web

If you want to make a great presentation fast but don't want to get bogged down in the details, then you need a Visual QuickProject Guide! You don't need to know every feature—you just want to finish. Low priced—why pay fo Interms of content and visual appeal--fast, readers med Creating a Presentation in Microsoft Office interface and highlights the tools readers will use as they create their project. From there, readers begin writing their noth here they learn about presentions. From there they learn about presenting and sharing their presentations with the world. Readers will learn how to use the attractive new themes in PowerPoint and so much more. In the

• Create powerful presentations faster using ready-made templates and Smart Tags • Organize information and add impact with clip art, SmartArt diagrams, tables, and charts • Use Groove and SharePoint Team Services to colla • Prepare for the Microsoft Certified Application Specialist exam. • Practice your new skills with the useful workshops inside On the Web This book uses real-world examples to give you a context in which to use the task. T Includes MCAS Exam Objectives! This courseware meets the objectives for the Microsoft Certified XP, Apple Macromedia Plack or Apple Mac OS X Panther, Adobe Photoshop CS2, Macromedia Flash 8, Macromedia Flash 8, Macromedia I Ohapter 3 Developing a Modifying Shapes 105 Chapter 6 Inserting Pictures and Modifying Shapes 105 Chapter 1 Orabler 2 Developing a Modifying Shapes 105 Chapter 4 Drawing and Modifying Shapes 105 Chapter 6 Inserting Chart 8 Finalizing a Presentation and Its Supplements 267 Chapter 9 Preparing a Slide Show 299 Chapter 10 Starting a Slide Show 299 Chapter 12 Expanding PowerPoint Functionality 401 W Workshops: Putting It All Together 425 New F

Looks at the updates, changes, and enhancements of the 2007 Microsoft Office system, with information on Word, Excel, PowerPoint, Publisher, OneNote, Access, Outlook, and Groove.

Copyright code : 80c8f71f32213b77eeca48254915bbdb

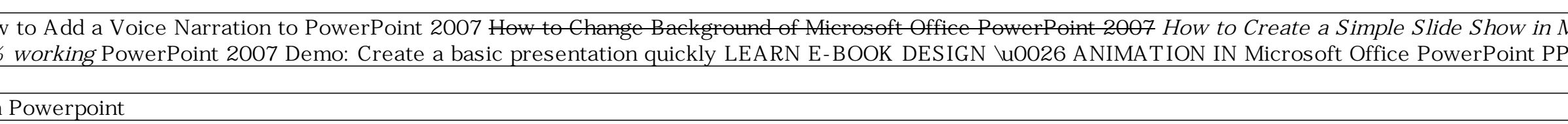

Presents an introduction to the new features of PowerPoint 2007 along with step-by-step instructions for eight makeovers, including a corporate presentation, a school project, a kiosk presentation, and a no bullets present

Covers new PowerPoint features including how to create presentation slides, dress them up using templates and graphics, add sound and animation, and present in a business or Internet setting Equips users to present in a bu